# DISCUSSION GROUP

September 14, 2019

Jay Petersen, Discussion leader

This month's session was devoted to new gadgets, tools and cameras. Everyone has some favorite new photo gizmo or a brand new state of the art camera.

We featured mirrorless cameras as part of this session. There are many on the market but today we looked at the Canon line; EOS M50, EOS RP and the EOS R. Here is a link to a comparison chart of features and specs.

[https://www.bhphotovideo.com/c/compare/Canon\\_M50\\_vs\\_Canon\\_RP\\_vs\\_Canon\\_EO](https://www.bhphotovideo.com/c/compare/Canon_M50_vs_Canon_RP_vs_Canon_EOS_R/BHitems/1411820-REG_1490983-REG_1445208-REG) [S\\_R/BHitems/1411820-REG\\_1490983-REG\\_1445208-REG](https://www.bhphotovideo.com/c/compare/Canon_M50_vs_Canon_RP_vs_Canon_EOS_R/BHitems/1411820-REG_1490983-REG_1445208-REG)

#### **Jay Petersen: Canon RP**

This camera has lots of new features including a touch screen. It is a full frame camera which produces 35x35 images much like film. Not all mirrorless cameras are full frame, some are cropped which means the image is smaller. A full frame mirrorless loses little resolution through the image.

The view finder has a live digital view in the view finder in addition to live view on the back screen. This allows you see what the camera sees through the view finder. This allows for instant adjustment. There is on screen magnification.

While there is no in camera flash, Jay reports that the camera is excellent at adjusting for low light. He also reports that it comes with a 24 x 105 standard lens which is very sharp.

Another novel feature is automatic focus stacking. This is only available in the RP model. Automatic focus stacking allows the camera to take a series of images (up to 900 shots) to produce a full depth of field in the image once they are stacked (merged together. Merging focus stacked photos can be done with several photo editing programs. Full Photoshop can be used (Jay is not sure if PS Elements can do stacking). Here is a link to a webpage showing how to focus stack in Photoshop:

<https://briansmith.com/how-to-use-lightroom-photoshop-focus-stacking-auto-blend/>

Jay provided a visual using his vintage slide ruler shown at close range. The camera was focused on a small segment of the ruler but the end product of the focus stacking was an image of the entire ruler in the frame. This can be done with other cameras or manually but the output of this camera was quite amazing and relatively simple.

Jay did his focus stacking with Canon's Digital Photo Professional. This program is free for Canon owners (you need to enter the serial number of your camera to download it). This link describes doing focus stacking with the Canon RP and this program:

<https://support.usa.canon.com/kb/index?page=content&id=ART173867>

Below is the first image in a 20 shot series of photos of Jay's sliderule. Note the depth of field only results in a small portion in focus.

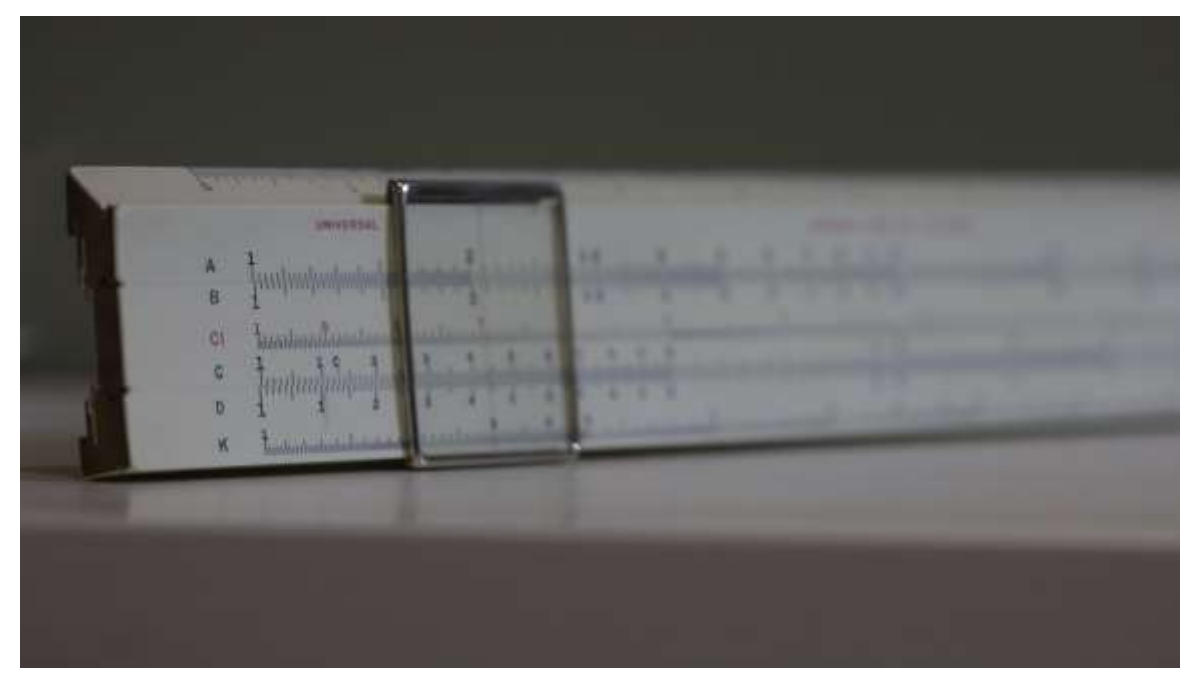

The next photo was created by stacking 20 photos, each with a different focus point:

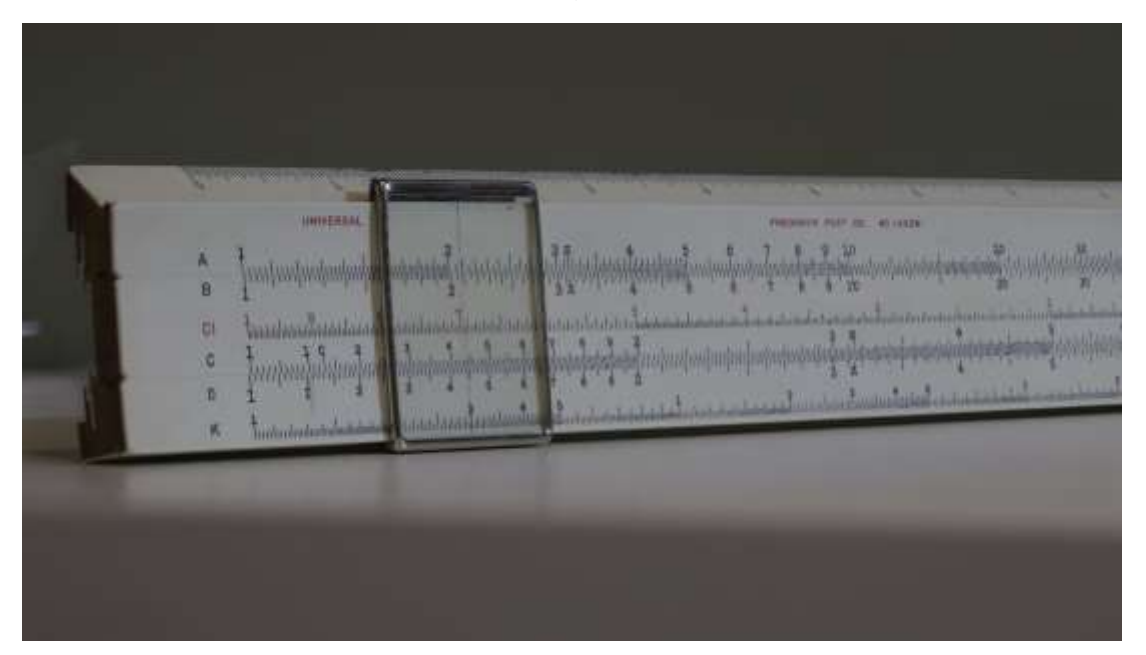

#### **John Gill: Canon R**

This is the top of the line Canon mirrorless. It has a magnesium body for rough and tumble photo adventures. It uses the R lens system which comes with a programable adapter that uses the focus ring to achieve the results that you have programed into the camera.

One feature is flexible priority which allows you to change priority right on the body of the camera without having to move through different dials on the camera.

Also, this camera uses a new raw format; C raw. This format produces a smaller file but it is still full raw.

The camera is pretty battery intensive, but John believes it is very efficient producing 400-500 shots on the battery.

The camera can be paired through Bluetooth with your phone to increase shooting options.

This camera has several features that make it great for video recording.

Note that this is a complex camera and the manual is extensive. So if you are in for a challenge this is worth the effort.

#### **Marilyn Hoogstraten: Canon M50**

This is the smallest Canon mirrorless. It is light but powerful which makes it great for travel. Marilyn also has two additional lenses a 15-45 and a 50-200.

The camera has a built-in flash, although Marilyn has purchased an auxiliary flash.

This camera has live view finder and the live image touch screen which is effective.

Marilyn has taken this camera on her travels and has been very satisfied with the quality of all the images.

# **Gadgets and Gizmos**

# **What's new in bean bags?**

Jay brought a new bean bag that he purchased. You might think there is nothing new in bean bags but this one can mold to round objects: pipes, tree limbs, the edge of a car fender, and it increases your photo opportunity. The product has a screw that attachs the bag to the tripod mount found on most cameras. It also has a strap to secure a long lens if you are using one. The product is called The Pod Tripod and here is a link to it on Amazon:

<https://www.amazon.com/Tripod-TP-g0079-b-Grey-Green/dp/B0011E57SE>

#### **Steve Engle**

Steve brought in the "Pluto" Trigger. [www.plutotrigger.com](http://www.plutotrigger.com/)

This is a full feature trigger that has light, sound, motion, laser motion sensors and infrared emitter. It is wireless and compact and has additional features that can be activated by your smart phone. Steve bought it specifically for lighting shots, but it can also be used effectively for star trails, hummingbird images and other tough shots. He's very excited to explore the full capability of this device. Ask him about it at the next meeting.

Steve said this is less than \$150 investment.

# **Terry Clark**

Terry brought in **a Moment lens for IPhone**. [www.shopmoment.com](http://www.shopmoment.com/)

This is a fish eye lens 18mm that must have the Moment case in order to screw on in front of the lens. They also have a 58 mm lens available. Moment shoots in raw which greatly expands post processing options. The Moment app has lots of options to set the ISO/ Aperture and shutter speed. Terry is very happy with the lens and seems to be exploring smart phone photography with gusto.

Terry also brought in a **Litra** light. [www.litra.com](http://www.litra.com/)

Terry brought in the Litra Torch 2.0 which runs about \$90. This is a compact rechargeable light. It can give you a variety of lumen temperatures. It has good diffusion and no hot spots. It has also has a strobe function. .The light has multiple mounting options Litra produces a variety of lights at different levels depending on your needs. Check out the website.

We invite everyone to the Discussion group. It is always informative and filled with new ideas, techniques and tools. Hope to see you at the next meeting on October 12<sup>th</sup>.